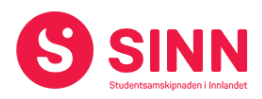

# **PROTOKOLL**

# **Styremøte 2/2024 I STUDENTSAMSKIPNADEN I INNLANDET (SINN) Studiested Blæstad, Møterom 5H122 – 21. mars 2024 kl. 09.00 – 16:00**

#### **Tilstede:**

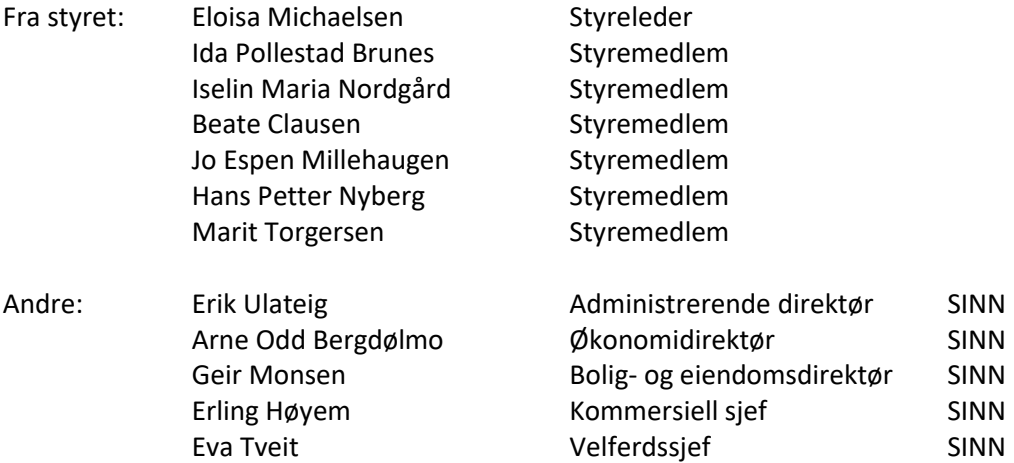

#### **STYRET ALENE MED ADMINISTRERENDE DIREKTØR**

Møtet startet med 45 minutter der styret var alene med administrerende direktør. I denne delen av møtet ble det besluttet at møtet lukkes i sak 05/2024 og i sak 08/2024. I førstnevnte sak ble det bedt om at administrerende direktør og rådgiver Vegar Strand fra Oplandske administrasjonen deltok, mens øvrig del av administrasjonen ble invitert til å delta i oppsummering av saken. I sistnevnte sak ble administrasjonen invitert til å delta i hele saken.

#### **STYRET ALENE**

Styret gjennomført møte uten administrasjonen tilstede.

#### **GODKJENNING AV INNKALLING**

Innkalling og sakliste ble godkjent.

#### **HABILITET OG INTERESSEKONFLIKTER**

Det ble orientert om at styremedlem Jo Espen Millehaugen har deltatt som NTL tillitsvalgt i drøftingsmøter mellom ledelsen og de tillitsvalgte i perioden februar/mars 2024.

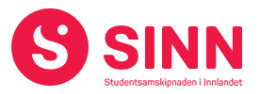

### **GODKJENNING AV PROTOKOLL FRA STYREMØTE 01/2024**

**Vedtak (enstemmig)** *Protokoll fra styremøte 15. januar 2024 ble godkjent.*

#### **UNDERSKRIFT AV PROTOKOLL**

Styreleder Eloisa Michaelsen og administrerende direktør Erik Ulateig ble valgt til å signere protokollen.

#### **BESLUTNINGSSAKER**

#### **Sak 04/2024 Årsrapport 2023**

Administrerende direktør innledet kort til saken og viste til at saken var sendt ut til styret i forkant av møtet. Deretter gjennomgikk økonomidirektør hovedtrekkene i årsregnskapet for 2023. Årsregnskapet viste følgende hovedtall:

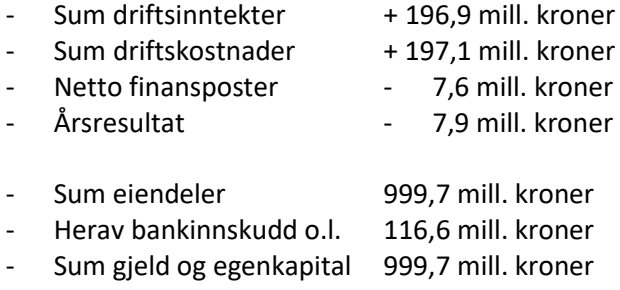

Herav egenkapital 186,0 mill. kroner

Videre gjennomgikk økonomidirektør SINNs avdelingsregnskap og påpekte utfordringene i virksomhetsområdene som defineres som campustjenestene (bok og spisesteder). Videre ble det også kommentert at SINNs boligvirksomhet blir sterkt påvirket av økte finanskostnader.

SINNs revisor, EY, orienterte om revisjonen av SINNs årsregnskap. EY planlegger å avgi en såkalt «ren» beretning. Videre påpekte revisor at det er noen variasjoner tilknyttet bruttofortjenester innen virksomhetsområdet bok.

Styret drøftet administrasjonens forslag til årsrapport for SINN, herunder følgende kommentarer og innspill;

- I årsrapporten er feil person oppgitt som nestleder i SINNs styre.
- Positivt at årsrapporten også fanger om at SINN leverer tjenester til to andre institusjoner enn Høgskolen i Innlandet.
- Årsrapporten er mer framoverskuende enn tidligere årsrapporter,noe styret oppfatter som positivt.

Styret gjennomførte møte alene med revisor etter gjennomgangen av årsrapporten.

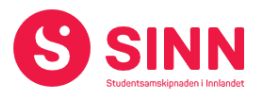

# **Vedtak (enstemmig)**

*Styret godkjente årsregnskapet for 2023 bestående av styretsårsberetning, aktivitetsog redegjørelsesrapport, samt resultat- og balanseregnskap med tilhørende noter.*

# **Sak 05/2024 Løft 5i25 (møtet ble lukket)**

Administrerende direktør og rådgiver fra Oplandske AS, Vegar Strand, presenterte Prosjekt Løft 5i25 med hovedvekt på foreslåtte tiltak og forventede effekter av tiltakene:

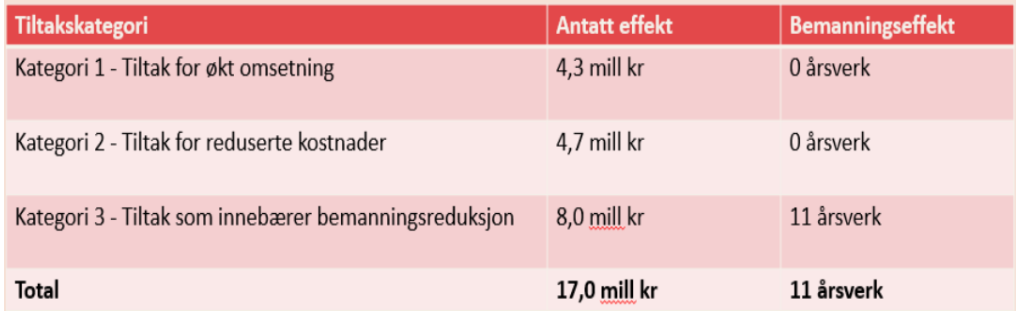

Saken ble drøftet både undervegs i presentasjonen og i etterkant. Noen av hovedpunktene fra diskusjonen var:

- Styret ber om at det utarbeides en mal for rapportering til neste styremøte som ivaretar effekter av de foreslåtte tiltakene målt opp mot budsjett 2024.
- Budsjett 2024 for campustjenestene innebærer en inntektsøkning på 5,4 mill. kroner og styret forespurte om dette er en realistisk målsetning.
- Generelt oppfattes de inntektsøkende delene av tiltaksplanen som ambisiøs.
- Styret var tydelige på at målet skal nås, og at det forventes at det iverksettes korrigerende tiltak dersom en erfarer negative avvik fra tiltaksplanen.
- Det forventes minimum balanse i de forretningsmessige virksomhetsområdene og en forutsigbar finansiering av aktivitetene i velferdsavdelingen.
- Som en del av det videre arbeidet med å implementere tiltakene i Løft 5i25 er det nødvendig å ta en total gjennomgang av SINNs organisering.

# **Vedtak (enstemmig)**

*Styret slutter seg til intensjonene i tiltaksplanen foreslått fra administrasjonen, som beskrevet over. Styret oppfatter tiltaksplanen som ambisiøs og forventer effekter i tråd med opprinnelig målsetning, herunder at kompenserende tiltak iverksettes for å sikre måloppnåelse.*

*Styret gir administrasjonen fullmakt til å iverksette nødvendig bemanningsreduksjon med samlet effekt tilsvarende 8 mill. kroner, beregnet til 11 årsverk.*

*Styret henstiller til bruken av frivillige ordninger i bemanningsreduksjonsprosessen, og beslutter at sluttpakker som presentert kan benyttes som verktøy, i henhold til stegvis prosess beskrevet i saksunderlaget.* 

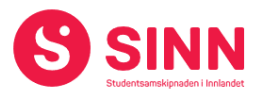

#### **ORIENTERINGSSAKER**

#### **Sak 06/2024 Økonomirapport og per 29.02.2024**

Økonomidirektør redegjorde for regnskap per 29.02.2024 med følgende hovedtrekk og -tall:

- Sum inntekter på 36,1 mill. kroner (0,9 mill bak budsjett)
- Sum driftskostnader 34,6 mill. kroner (1,8 mill bedre enn budsjett)
- Netto finans (kostnad) 2,1 mill kroner (0,1 mill bedre enn budsjett)
- Resultat på minus 0,6 mill kroner (1,0 mill bedre enn budsjett)

På inntektssiden er det fortsatt salgsinntekter i campustjenestene som ikke innfrir som budsjettert. Samtidig er det et lite lyspunkt i at salgsinntektene ligger i mat og drikke ligger litt over 2023 tallene.

SINNs rentekostnader øker i takt med renteøkningene fra Sentralbanken. Per oktober har SINN bundet 84% av sine lån til fastrente. Øvrige låneportefølje påvirkes av renteøkningene.

# **Vedtak (enstemmig)**

*Styret tok informasjonen om regnskap per 29.02.2024 til orientering.*

#### **Sak 07/2024 Status salg av Holteskogen studentboliger**

Bolig- og eiendomsdirektør orienterte om status i prosessen med å selge 9 leiligheter (20,5 HE) i Holteskogen:

- Etter anbudsrunde har SINN valgt eiendomsmegler til å bistå SINN i salgsprosessen.
- USBL Lillehammer og RAM Arkitekter bistår i prosessen med seksjonering og klargjøring for enkeltvis salg av boligene. Det er dialog med Lillehammer kommune tilknyttet seksjonering.
- Mindre tekniske, bygningsmessige og kosmetiske oppgraderinger er under planlegging.
- Det er opprettet dialog med leietakerne, og boligene leies ut så lenge som mulig med noe redusert husleie.

# **Vedtak (enstemmig)**

*Styret tok informasjonen om salg av Holteskogen studentboliger til orientering.*

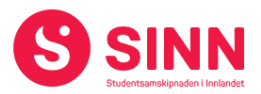

# **DISKUSJONSSAKER**

#### **Sak 08/2024 Kjedeavtale bokhandel (møtet ble lukket)**

Administrerende direktør innledet til saken før kommersiell sjef orienterte om saken og mulig videre prosess. Det refereres ikke ytterligere fra styrets behandling av saken av konkurransemessige årsaker.

# **Vedtak (enstemmig)**

*Styret ga sin tilslutning til administrasjonens arbeid med saken og hovedprinsippene som ble presentert.*

#### **REFERATSAKER**

#### **Sak 09/2024 Referatsaker**

Referatsaker var lagt ut i Teams samtidig med innkallingen til styremøtet.

Styret forespurte status i sak tilknyttet pålegg fra nettselskapet Elvia om utbedring av avvik i Meierigata 28. Bolig- og eiendomsdirektør bekreftet i møtet at forholdet er utbedret og at saken er lukket.

#### **Vedtak (enstemmig)**

*Styret tar referatsakene til orientering.* 

# **ØVRIGE SAKER**

#### **Sak 10/2024 Eventuelt**

Ingen saker ble behandlet under eventuelt.

Lillehammer, 21. mars 2024

Eloisa F. Andrade Michaelsen Erik Ulateig Styreleder Administrerende direktør

# Verifikasjon

Transaksjon 09222115557515241545

# Dokument

Protokoll styremøte SINN #2 - 2024 Hoveddokument 5 sider Initiert på 2024-04-15 15:43:37 CEST (+0200) av Hege Smedbakken (HS) Ferdigstilt den 2024-04-15 15:51:07 CEST (+0200)

# Initiativtaker

# Hege Smedbakken (HS)

STUDENTSAMSKIPNADEN I INNLANDET hege.smedbakken@sinn.no +47 911 10 295

# Underskriverne

Erik Ulateig (EU) erik.ulateig@sinn.no Signert 2024-04-15 15:51:07 CEST (+0200) Eloisa F. A. Michaelsen (EFAM)

eloisaf.andrade@gmail.com Signert 2024-04-15 15:47:01 CEST (+0200)

Denne verifiseringen ble utstedt av Scrive. Informasjon i kursiv har blitt verifisert trygt av Scrive. For mer informasjon/bevis som angår dette dokumentet, se de skjulte vedleggene. Bruk en PDF-leser, som Adobe Reader, som kan vise skjulte vedlegg for å se vedleggene. Vennligst merk at hvis du skriver ut dokumentet, kan ikke en utskrevet kopi verifiseres som original i henhold til bestemmelsene nedenfor, og at en enkel utskrift vil være uten innholdet i de skjulte vedleggene. Den digitale signeringsprosessen (elektronisk forsegling) garanterer at dokumentet og de skjulte vedleggene er originale, og dette kan dokumenteres matematisk og uavhengig av Scrive. Scrive tilbyr også en tjeneste som lar deg automatisk verifisere at dokumentet er originalt på: https://scrive.com/verify

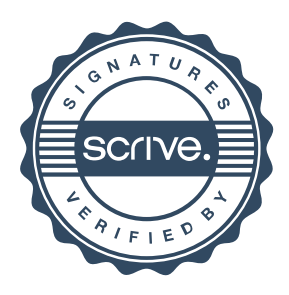